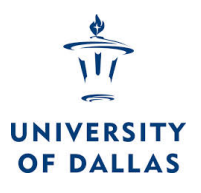

# Exploring the consequences of parameter values in **cosmological models with CosmoEJS, an interactive** package of cosmology Java simulations

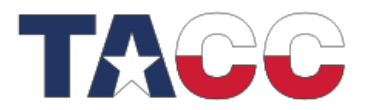

## Jacob Moldenhauer, Francis Cavanna, William O'toole, William Zimmerman University of Dallas, Irving, TX 75062, USA

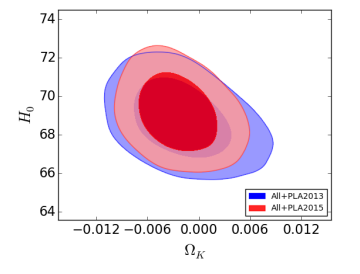

Figure 2. 2D conto ur plots showing 68% and 95% confidence constraints on  $(H_0, \Omega_K)$ , from combining all data sets in the introduction with CMB measurements from Planck (PLA) [4].

#### The Model and Parameters to Fit

As an example, we beg in with the general model [2] that allows for varying dark energy and spatial curvature, but can reduce  $(w0) = -1.0$ ,  $wa = 0.0$ ,  $\Omega_k = 0.0$ ) to the simple A Cold Dark Matter model for constraining matter  $(\Omega_m)$  and dark energy  $(\Omega_\Lambda)$ .

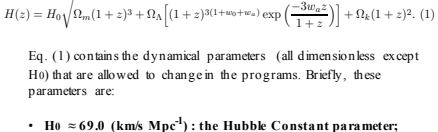

- $\Omega_m \approx 0.30$ : the fractional matter density (subject to the
- constraint:  $\Omega$ m =  $\Omega$ b +  $\Omega$ c);
- $\Omega_b \approx 0.05$ : the fractional baryon density; •  $\Omega_c \approx 0.25$ : the fractional cold dark matter density;
- $\Omega$ A  $\approx$  0.70 : the fractional dark energy density
- $\Omega_k \approx 0.0$ : the fractional curvature density
- $\Omega_0 \approx 1.0$ : the sum total energy density (subject to the constraint:  $\Omega_0 = \Omega_m + \Omega_A + \Omega_k$
- $\cdot$  w0  $\approx$  -1.0 : the equation of state of dark energy : •  $wa \approx 0.0$ : the derivative of w0;

As the v alues of these parameters change, Eq. (1) describes different types of evolutions for the universe. These parameter constraints, see Fig. 1 and Fig. 2, are obtained using CosmoMC [3], but CosmoEJS can be used to numerically and visually confirm parameter values that match thed ata sets (and others), then simulate the evolutionary dynamics of the models, see Fig.

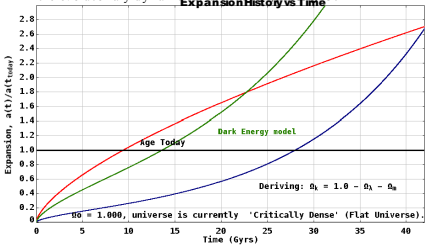

Figure 3. Expansion.  $a/t/a$  (today) versus time (Gyrs =  $10^9$  years). CosmoEJS output showing three different models (curves) of the expansion of the universe  $a$  (t)  $a$ (todo) (scale factor) versus time. The three models differ only in their fractional matter and dark energy densities,  $\{\Omega_m, \Omega_\Lambda\} = \{1.0, 0.0\}$  $(0.30, 0.70)$ .  $(0.01, 0.99)$  c or respond to top (red), middle (gree n), and bott on (blue), respective ly below the solid "A ge Toda y" (black) line. (Note: Labels are draggable in CosmoEJS.)

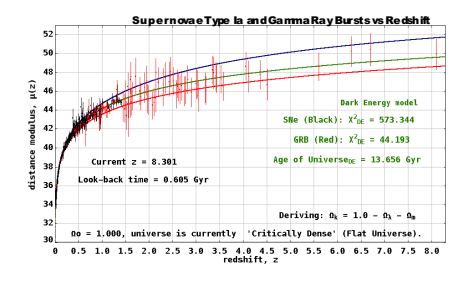

Figure 4. Supernovae Type Ia (SNe) and Gamma Ray Bursts (GRB) versus redshift. CosmoEJSo utputshowing three different models (curves) and two diffe rent experimental data sets. SNe (black) and GRB (red). The three models diffe r only in their fractional matter and dark energy densities,  $\{\Omega_m, \Omega_\Lambda\}$  $\{0.01, 0.99\}$ ,  $\{0.3 0, 0.70\}$ ,  $\{1.0, 0.0\}$  c or respond to top (blue), mid dle (gree n), and bottom (red) respectively. (Note: Tabels are draggable in CosmoRTS).

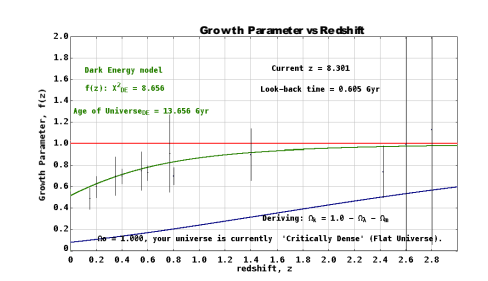

Figure 6. Grow thingra meter  $f(z)$  versus redshift. Co-smoR-TS output show ins three different models (curves) compared to data sets of the g mw th na rame ter  $f(z)$  of structure formation of galaxies at different redshift. The three models diffe r only in their fractional matter and dark energy densities.  $\{\Omega_m, \Omega_b\}$  =  $\{1.0, 0.0\}, \{0.3, 0, 0, 70\}, \{0.0, 1, 0, 99\}$  c or respond to to p (red.), middle (gree n.). and bottom (blue), respectively. (Note: Labels are draggable in Cos motor 3 and bottom (blue), respectively. (Note: Labels are draggable in Cos motor 3 and bottom (blue), respectively. (Note: Labels are draggable in Cos m as is appropriate for some classes of models

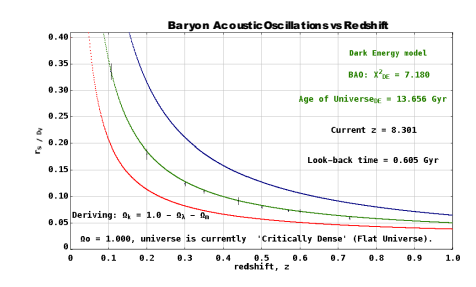

Figure 5. Baryon Acoustic Oscillations (B AO) versus redshift. CosmoEJS .<br>subsut showing three different models (curves) commared to data sets of the BAO ratio, the size of the sound horiz on,  $r_s$ , to its effective distance,  $D_y$  in the galaxies. The three models diffe ron by in their fractional matter and dark energy densities,  $\{\Omega_m, \Omega_A\} = \{0.01, 0.99\}$ ,  $\{0.30, 0.70\}$ ,  $\{1.0, 0.0\}$  co mesp ond to top<br>(blue), mid dle (g reen), and bottom (red), respectively. (Note: Labels are draggable in CosmoEJ  $S$ )

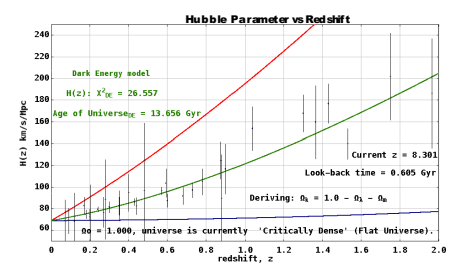

Figure 7. Hubble Para meter.  $H(z)$  versus redshift. CosmoE JS output show ing three different models (curves) compared to data sets of the expansion rates  $H(z)$  of galaxies at different redshift. The three models differ only in the in fractional matter and dark energy densities,  $\{\Omega_m, \Omega_A\} = \{1.0, 0.0\}, \{0.30, 0.00\}$  $(0.70)$ ,  $(0.01, 0.99)$  comespond to to p (red), middle (g reen), and bott om (blue), respectively. (Note: Labels are draggable, in CosmoRTS

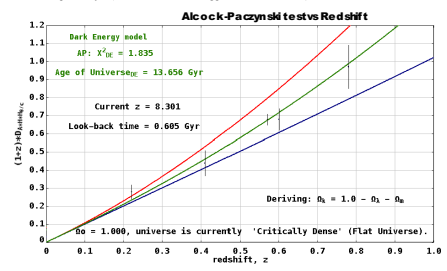

Figure 8. Alcock-Paczynski test versus redshift. CosmoETS out nut show ing three d if feren t m odels (curves) compa red t o data sets of the Alcock -Pacz ynsk i test. The three mode is differ on  $h$  in their fractional matter and dark energy densities,  $\{\Omega_m, \Omega_A\} = \{1.0, 0.0\}, \{0.30, 0.70\}, \{0.01, 0.99\}$  co mesp ond to top (red), mid dle (g reen), and bottom (blue), respectively. (Note: Labels are

#### **Results and Discussion**

At present CosmoEJS is designed as a research and an educational tool. The programs are precise enough to perform research grade calculations for testing most classes of cosmo logical models. They also allow the user to select inputs for parameters that are perhaps not scien tifically accepted. This allows the user to discover how parameters influence the shape of the curve for a particular theoretical model, thereby understanding the physical interpretation of a model's fit to the data. Variations of the programs have been used for scien ce outreach and for classroom illustration. Future versions of the programs (in-progress) will involve an optimization method for the fitting of the cosmological models to the d ata sets to provide best-fit cosmological parameters. We will also provide the user with a field to enter their own function for integration as the theoretical model (inprogress). This will allow for exotic models of cosmic acceleration including several types of modified gravity models. The programs will continue to receive updates and modifications for new more precise data sets as these become publicly available.

#### **References**

[1] J. Moldenhauer, L. Engelhardt, K. Stone, E. Shuler, Modern Cosmology: *interactive Computer Simulations* that use Recent Observational Surveys. 20 May 2013, American Joumal of Physics (Vol.81, Issue 6), [arXiv:1212.4661].<br>[2] M. Chevallier and D. Polarski, *Accelerating Universes with Scaling Dark* 

Int. J. Mod. Phys. D10, (2000) [gr-ac/0009008]. [3] CosmoNC.

[4] Based on observations obtained with Planck (http://www.esa.int/Planck) an ESA science mission with instruments and contributions directly funded by ESA Member States, NASA, and Canada

### **Introduction**

It is not only important to constrain the parameters of cosmological models with the most recent and precise observations, but it is also crucial to understand the physical consequences of those parameters for the different but complimen tary observations involved. CosmoEJS is an interactive Java package of simulations that allow the user to explore the ramifications of choosing various values for the cosmological parameters of a particular model [1]. Th ese simulations now include observations of the growth of structures of galaxies, as well as, the expansion history of the universe. Us ers can visually inspect the plotted theoretical values of their model compare numerical fitting using  $\chi^2$  values, calculate derived cosmological values, and finally plot the expansion trajectory of their models as they evolve in time. The current list of more than 30 built-in observations includes s everal recent supernovae Type Ia surveys (SNe), baryon acoustic oscillations (BAO), the cosmic microwave background (CMB) radiation, gamma-ray bursts (G RB), measurements of the Hubble parameter,  $H(z)$ , the A lcock-Paczynski (AP) test, and the growth parameter,  $f(z)$  and  $\sigma s f(z)$ . The simulations allow for many different classes of models, including dark energy, the cosmo logical constant and modified gravity.

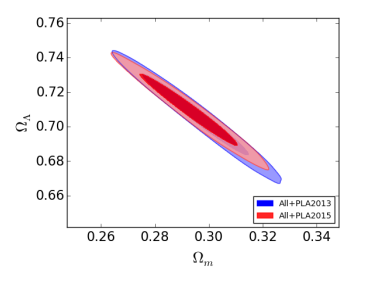

Figure 1, 2D, contour plots, showing 68% and 95% confidence constraints on  $\{O_m, O_A\}$  from combining all data sets in the introduction with CMB measurements from Planck (PLA) [4].

#### **Cosmological Background**

The cosm ic a cc eleration can be explained by a cosmological constant, or some other form of repulsive dark energy, i.e. a negative pressure and a negative equation of state, or by an extension or modification to gravity at cosmological scales of distances. In the context of general relativity (GR), to account for this dark energy effect, the addition of a  $\Lambda$  term to Einstein's Field Equations (EFE) can be used to derive equations of motion with a cosmological constant of the desired value consistent with the dynamics of Friedmann-Lema itre-Robertson-Walker (FLRW) universe. We provide a means of testing these commonly accepted models of the Universe and others with larges cale observations of the expansion of the universe, thereby deriving the parameters for the standard model in cosmology. We can better understand how constraints on parameters of a particular model d etermine its fit to different data sets and evolutionary dynamics by exploring these models using CosmoEJS

#### Acknowledgments

The authors wish to thank W. Christian and F. Esquembre for adding new features to EIS for these programs upon request. JM would especially like to thank M. Ishak, W. Rindler and The University of Texas at Dallas Cosmology Relativity and Ast rop hysics group for his training in computational and theoretica<br>cosmology. Special than ks to the D onald A. C owan Physics Institute and Ma reus Fund for supporting this project.

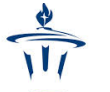

**UNIVERSITY** 

# **Exploring the consequences of parameter values in cosmological models with CosmoEJS, an interactive package of cosmology Java simulations**

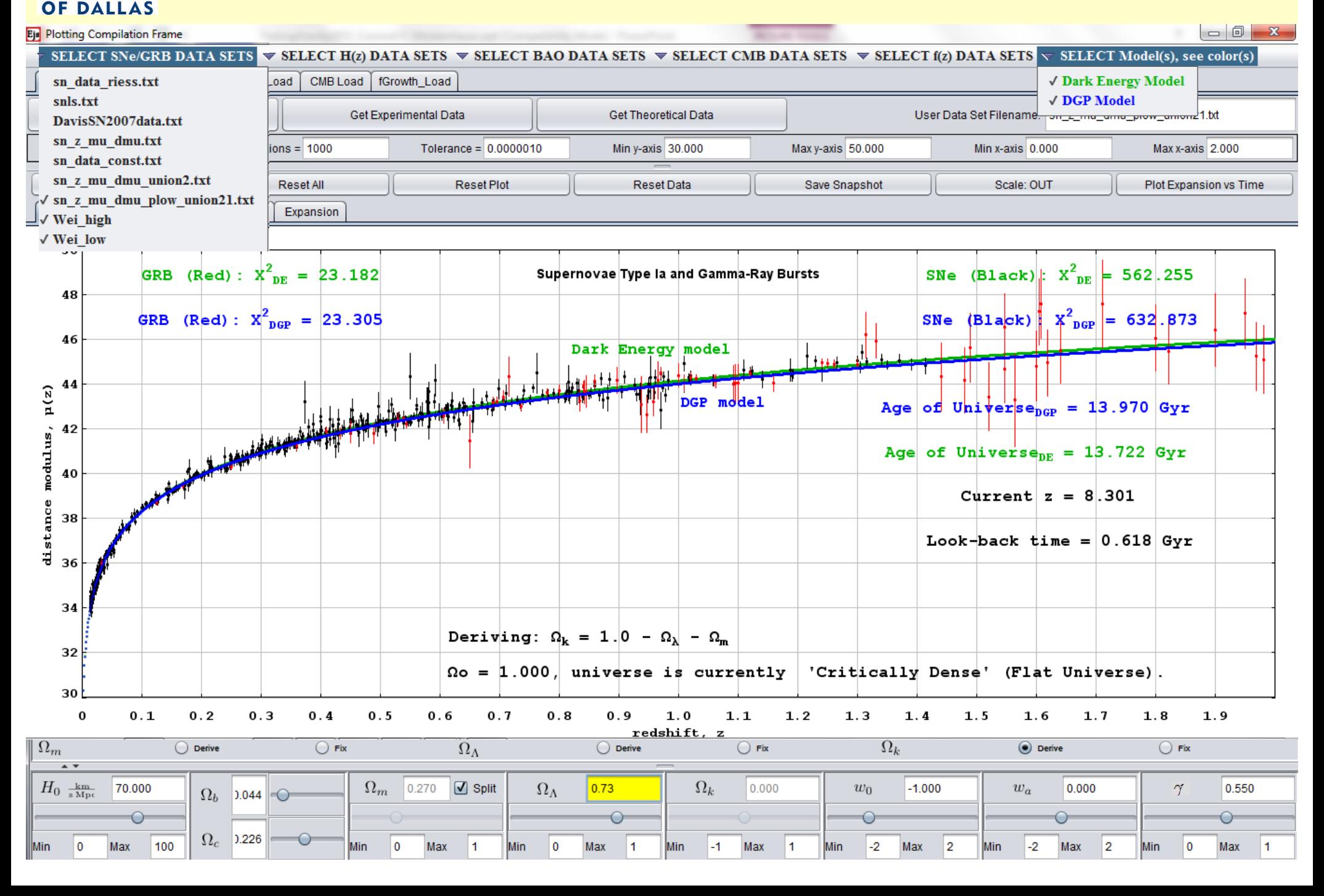

**Exploring the consequences of parameter values in cosmological models with CosmoEJS, an interactive package of cosmology Java simulationsUNIVERSITY OF DALLAS** 

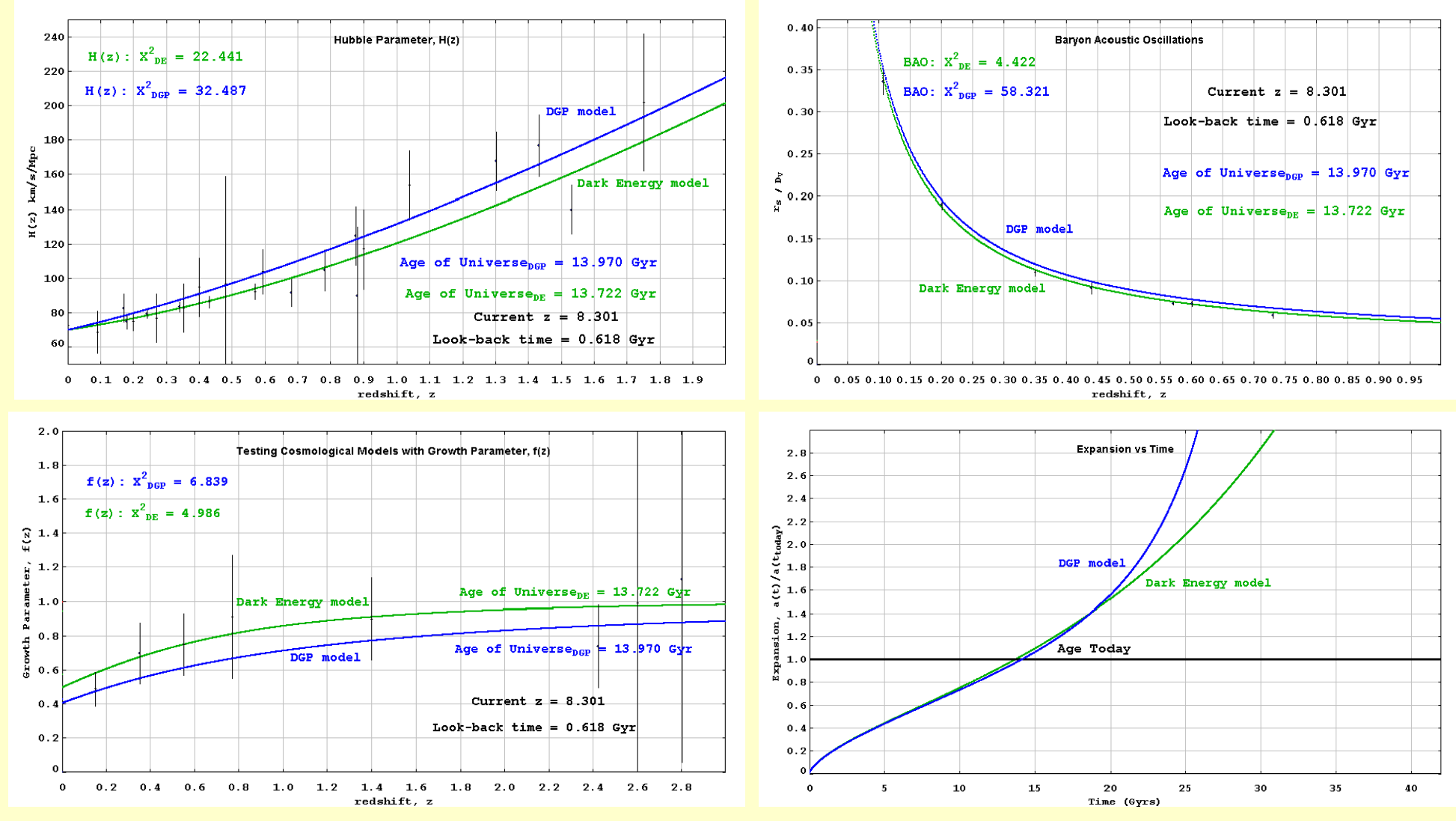

JM, L. Engelhardt, K. Stone, E. Shuler, Am. Jour. Phys., Vol. 81, Issue 6, 2013. arXiv:1212.4661

• Come see the poster for more models or **CosmoEJS** is publicly available at http://www.compadre.org/osp/items/detail.cfm?ID=12406

Thank you to the Donald A. Cowan Physics Institute